## Package 'DEXSeq'

April 25, 2024

<span id="page-0-0"></span>Version 1.49.1

Title Inference of differential exon usage in RNA-Seq

Author Simon Anders <sanders@fs.tum.de> and Alejandro Reyes

<alejandro.reyes.ds@gmail.com>

Maintainer Alejandro Reyes <alejandro.reyes.ds@gmail.com>

Imports BiocGenerics, biomaRt, hwriter, methods, stringr, Rsamtools, statmod, geneplotter, genefilter

Depends BiocParallel, Biobase, SummarizedExperiment, IRanges (>= 2.5.17), GenomicRanges (>= 1.23.7), DESeq2 (>= 1.39.6), AnnotationDbi, RColorBrewer, S4Vectors (>= 0.23.18)

Suggests GenomicFeatures, txdbmaker, pasilla (>= 0.2.22), parathyroidSE, BiocStyle, knitr, rmarkdown, testthat, pasillaBamSubset, GenomicAlignments, roxygen2, glmGamPoi

Description The package is focused on finding differential exon usage using RNA-seq exon counts between samples with different experimental designs. It provides functions that allows the user to make the necessary statistical tests based on a model that uses the negative binomial distribution to estimate the variance between biological replicates and generalized linear models for testing. The package also provides functions for the visualization and exploration of the results.

License GPL  $(>= 3)$ 

biocViews ImmunoOncology, Sequencing, RNASeq, DifferentialExpression, AlternativeSplicing, DifferentialSplicing, GeneExpression, Visualization

#### VignetteBuilder knitr

RoxygenNote 7.2.3

Encoding UTF-8

git\_url https://git.bioconductor.org/packages/DEXSeq

git\_branch devel

git\_last\_commit b41bd5c

<span id="page-1-0"></span> $2 \cos \theta$  counts

git\_last\_commit\_date 2024-03-18 Repository Bioconductor 3.19 Date/Publication 2024-04-25

### **Contents**

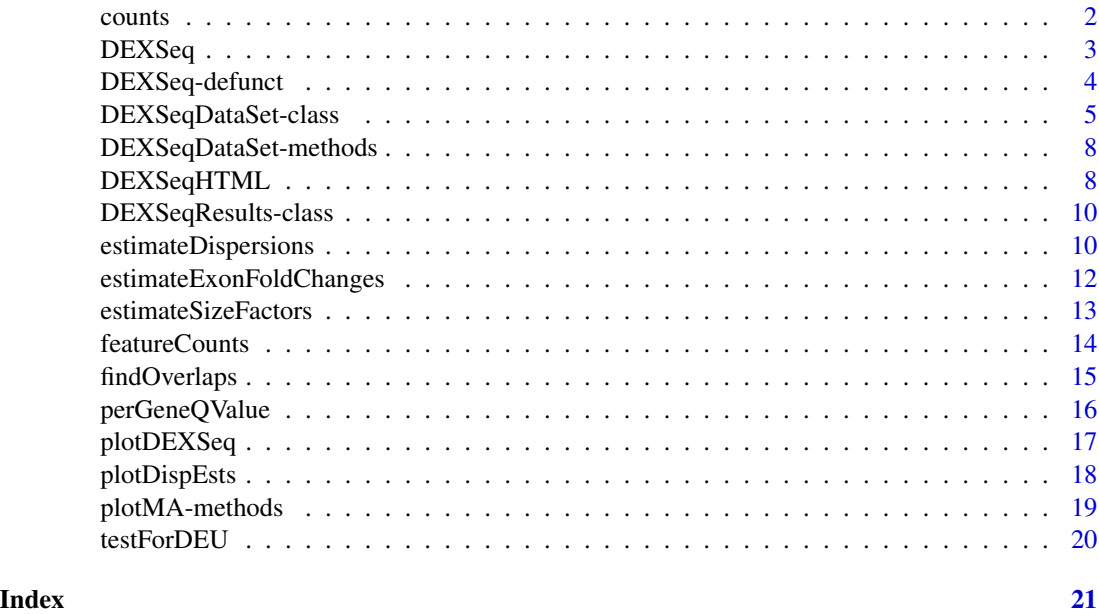

counts *Accessors for the 'counts' slot of a DEXSeqResults object.*

#### Description

The counts slot holds the count data as a matrix of non-negative integer count values, one row for each observational unit (gene or the like), and one column for each sample.

#### Usage

```
## S4 method for signature 'DEXSeqResults'
counts(object,normalized=FALSE)
```
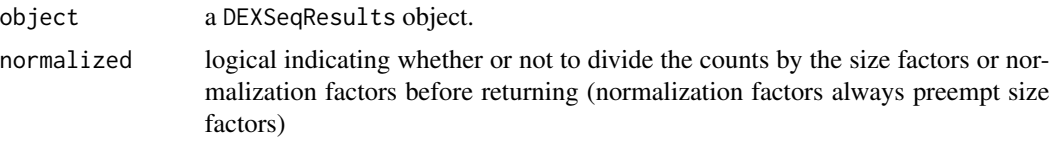

#### <span id="page-2-0"></span> $DEXSeq$  3

#### Value

an integer matrix

#### Examples

```
data(pasillaDEXSeqDataSet, package="pasilla")
head( counts( dxd ))
```
DEXSeq *Performs the differential exon usage test in a single command*

#### Description

This function is a wrapper that calls the necessary functions to perform a differential exon usage test in a single command.

#### Usage

```
DEXSeq(object,
  fullModel=design(object),
  reducedModel = ~ sample + exon,BPPARAM=MulticoreParam(workers=1),
  fitExpToVar="condition", quiet=TRUE )
```
#### Arguments

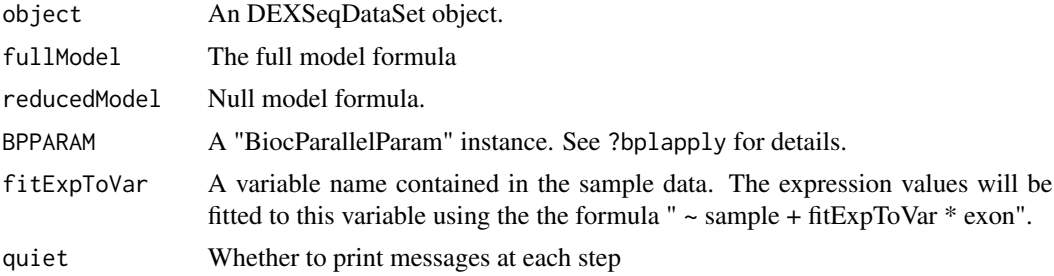

#### Value

A DEXSeqResults object.

#### Examples

```
## Not run:
    data(pasillaDEXSeqDataSet, package="pasilla")
    dxr <- DEXSeq( dxd )
```
## End(Not run)

<span id="page-3-0"></span>

#### Description

The ExonCountSet object has been deprecated and substituted by the DEXSeqDataSet object. Therefore, all the functions and methods for the ExonCountSet object were deprecated. These functions have been subsituted by new functions and methods designed for DEXSeqDataSet objects.

#### Details

The replacements of defunct functions are summarized in the following items.

- newExonCountSet: DEXseqDataSet
- DEUresultTable: DEXseqResults
- subsetByGenes:
- geneCountTable:
- estimateExonDispersionsForModelFrame\_BM: estimateDispersions-DEXSeqDataSet
- estimateDispersions\_BM: estimateDispersions-DEXSeqDataSet
- testGeneForDEU\_BM: testForDEU
- testForDEU\_BM: testForDEU
- doCompleteDEUAnalysis: DEXSeq
- makeCompleteDEUAnalysis\_BM: DEXSeq
- read.HTSeqCounts: DEXSeqDataSetFromHTSeq
- countTableForGene:
- fitDispersionFunction: estimateDispersions-DEXSeqDataSet
- estimatelog2FoldChange: estimateExonFoldChanges
- modelFrameForGene:
- buildExonCountSet: DEXSeqDataSetFromSE
- constructModelFrame:
- getCountVector:
- estimateExonDispersion: estimateDispersions-DEXSeqDataSet
- testExonForDEU: testForDEU
- doCompleteDEUAnalysis: DEXSeq

<span id="page-4-0"></span>DEXSeqDataSet-class *DEXSeqDataSet object and constructors*

#### Description

The DEXSeqDataSet is a subclass of DESeqDataSet, specifically designed to adapt the DESeqDataSet to test for differences in exon usage.

#### Usage

```
DEXSeqDataSet( countData, sampleData,
 design= ~ sample + exon + condition:exon,
  featureID, groupID, featureRanges=NULL,
  transcripts=NULL, alternativeCountData=NULL)
DEXSeqDataSetFromHTSeq(
  countfiles, sampleData,
  design= ~ sample + exon + condition:exon,
  flattenedfile=NULL )
DEXSeqDataSetFromSE( SE,
  design= ~ sample + exon + condition:exon )
```
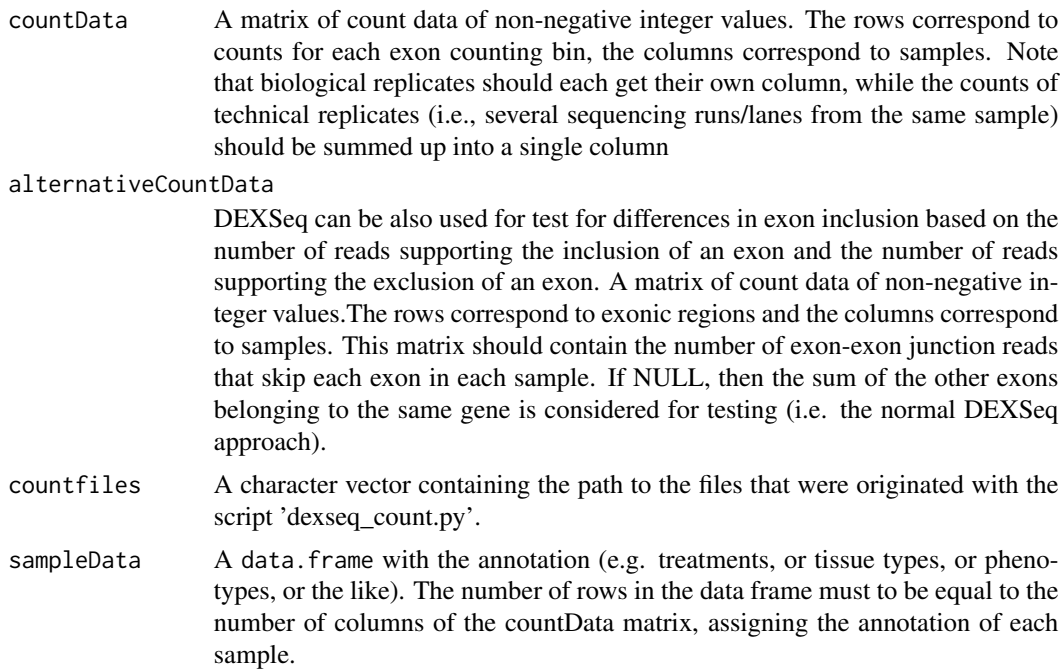

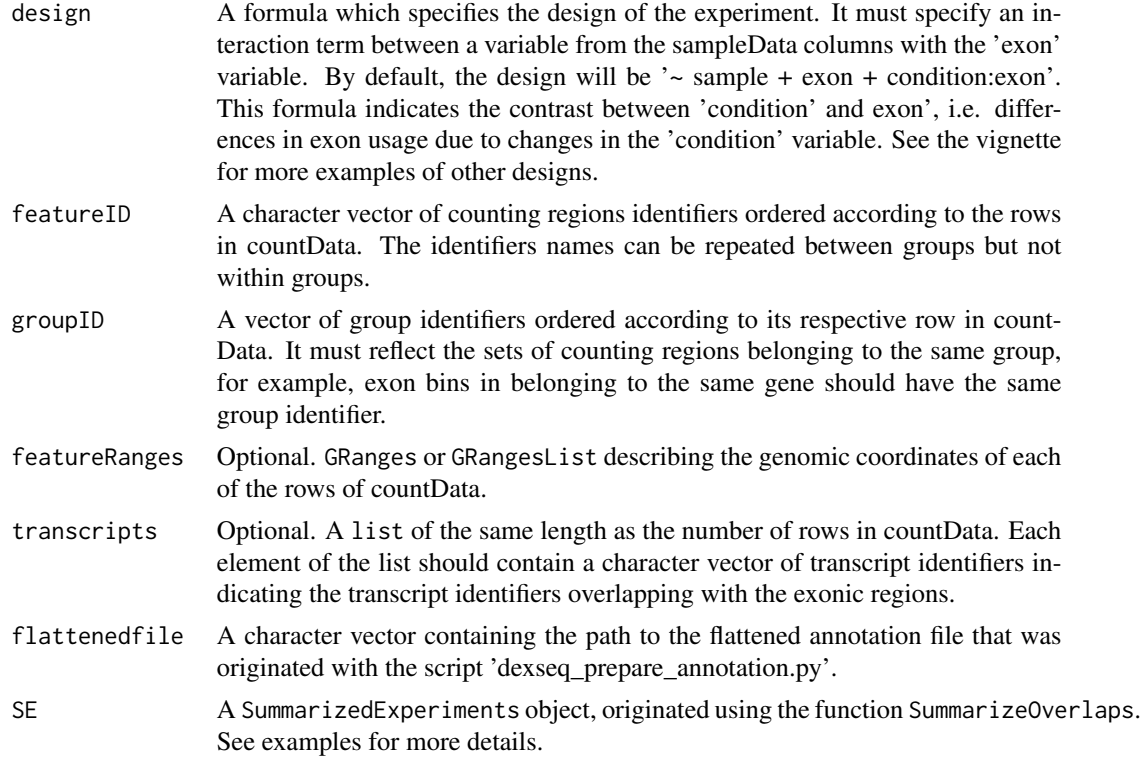

#### Value

A DEXSeqDataSet object.

#### See Also

DEXSeqDataSetFromHTSeq DEXSeqDataSetFromSE

### Examples

```
## Not run:
 #######################################
 ### From the output of the ####
 ### acconpaning python scripts ###
 #######################################
 inDir = system.file("extdata", package="pasilla", mustWork=TRUE)
 flattenedfile = file.path(inDir, "Dmel.BDGP5.25.62.DEXSeq.chr.gff")
 sampleData = data.frame(
     condition = c( rep("treated", 3), rep("untreated", 4) ),
     type = c("single", "paired", "paired", "single", "single", "paired", "paired") )
 countFiles <- list.files(inDir, pattern="fb.txt")
 rownames( sampleData ) <- countFiles
 DEXSeqDataSetFromHTSeq(
```
#### DEXSeqDataSet-class 7

```
countfiles=file.path( inDir, countFiles ),
  sampleData = sampleData,
  design = \sim sample + exon + type:exon + condition:exon,
  flattenedfile=flattenedfile )
#######################################
### From GRanges derived objects ###
#######################################
library(GenomicRanges)
library(GenomicFeatures)
library(txdbmaker)
library(GenomicAlignments)
hse <- makeTxDbFromBiomart(biomart="ensembl",
                           dataset="hsapiens_gene_ensembl",
                           host="grch37.ensembl.org")
bamDir <- system.file(
  "extdata", package="parathyroidSE", mustWork=TRUE )
fls <- list.files( bamDir, pattern="bam$", full=TRUE )
bamlst <- BamFileList(
 fls, index=character(),
  yieldSize=100000, obeyQname=TRUE )
exonicParts <- exonicParts( hse, linked.to.single.gene.only = TRUE )
SE <- summarizeOverlaps( exonicParts, bamlst,
  mode="Union", singleEnd=FALSE,
  ignore.strand=TRUE, inter.feature=FALSE, fragments=TRUE )
colData(SE)$condition <- c("A", "A", "B")
DEXSeqDataSetFromSE( SE,
  design= ~ sample + exon + condition:exon )
#######################################
### From elementary data structures ###
#######################################
countData <- matrix( rpois(10000, 100), nrow=1000 )
sampleData <- data.frame(
    condition=rep( c("untreated", "treated"), each=5 ) )
design <- formula( ~ sample + exon + condition:exon )
groupID <- rep(
    paste0("gene", 1:10),
    each= 100 )
featureID <- rep(
    paste0("exon", 1:100),
    times= 10 )
DEXSeqDataSet( countData, sampleData, design,
```
featureID, groupID )

<span id="page-7-0"></span>## End(Not run)

DEXSeqDataSet-methods *Subset and replacements of DEXSeqDataSet slots*

#### Description

Subset and replacements of DEXSeqDataSet slots.

#### Usage

## S4 method for signature 'DEXSeqDataSet' x[i, j, ..., drop=TRUE] ## S4 replacement method for signature 'DEXSeqDataSet' x\$name <- value

#### Arguments

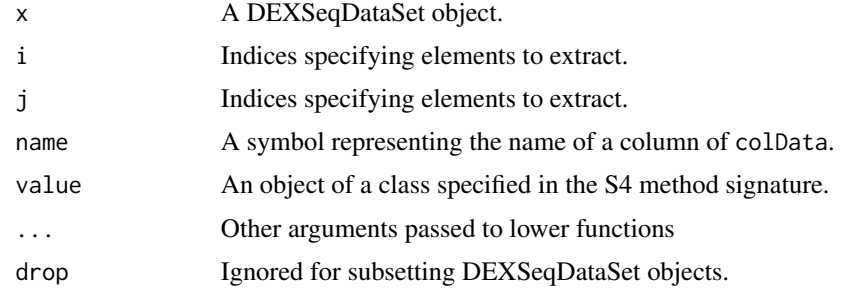

DEXSeqHTML *DEXSeq HTML report writer*

#### Description

This function generates an HTML report from the results of a DEXSeqResults object. Gives an simple report to explore differential exon usage results.

#### Usage

```
DEXSeqHTML(object, genes=NULL, path="DEXSeqReport", file="testForDEU.html",
 fitExpToVar="condition", FDR=0.1, color=NULL, color.samples=NULL,
mart="", filter="", attributes="", extraCols=NULL, BPPARAM=MulticoreParam(workers=1))
```
#### DEXSeqHTML 9

#### Arguments

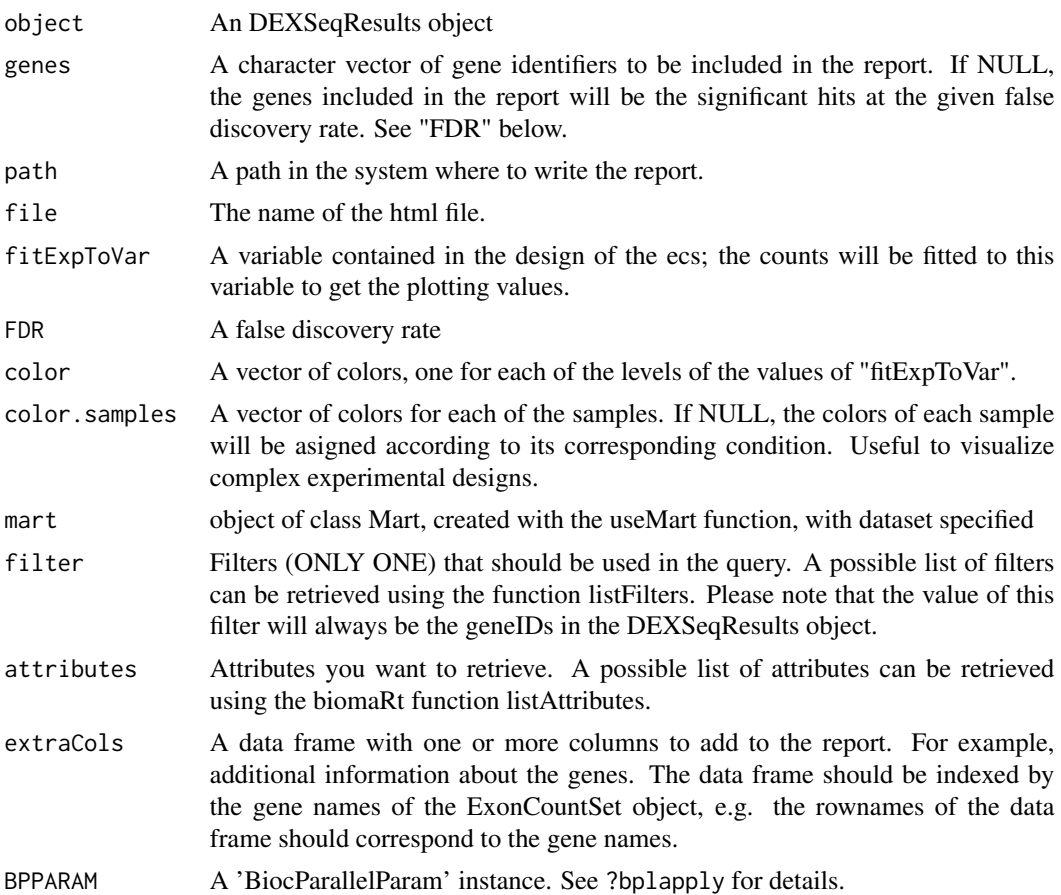

#### Value

This function will write an HTML report in the directory specified by 'path'. There, it will create an html file with the initial report page and a directory called "files" in which SVG files with the plots and other html files are placed. Different plots with different labels are generated for each gene: - counts: the raw data, for each sample - fitted expression: the fitted coefficients per compared condition (e.g.: treated, untreated) - fitted splicing: as 'expression', but after removing overall gene-level differential expression: this is the view most relevant for the interpretation of DEXSeq results, which are about changes in relative exon usage (i.e.: relative to overall gene expression)

#### Examples

```
## Not run:
  data(pasillaDEXSeqDataSet, package="pasilla")
  dxr <- DEXSeq( dxd )
  DEXSeqHTML( object=dxr )
```
## End(Not run)

#### <span id="page-9-0"></span>Description

The DEXSeqResults object is a subclass of a DataFrame. It collects relevant information from a DEXSeqDataSet object with the results generated from testing for differences in exon usage.

#### Usage

```
DEXSeqResults( object, independentFiltering=TRUE, filter)
```
#### Arguments

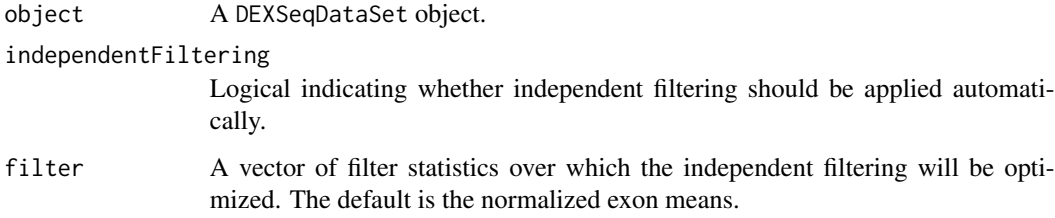

#### Value

A DEXSeqResults object.

#### Examples

```
data(pasillaDEXSeqDataSet, package="pasilla")
dxd <- estimateSizeFactors( dxd )
dxd <- estimateDispersions( dxd )
dxd <- testForDEU( dxd )
dxr <- DEXSeqResults( dxd )
```
estimateDispersions *Estimate the dispersions for a DEXSeqDataSet*

#### Description

This function obtains dispersion estimates for negative binomial distributed data for the specific case for DEXSeq.

#### estimateDispersions 11

#### Usage

```
## S4 method for signature 'DEXSeqDataSet'
estimateDispersions(
 object,
 fitType = c("parametric", "local", "mean", "glmGamPoi"),
 maxit = 100,
 niter = 10,
 quiet = FALSE,
 formula = design(object),
 BPPARAM = SerialParam()
)
```
#### Arguments

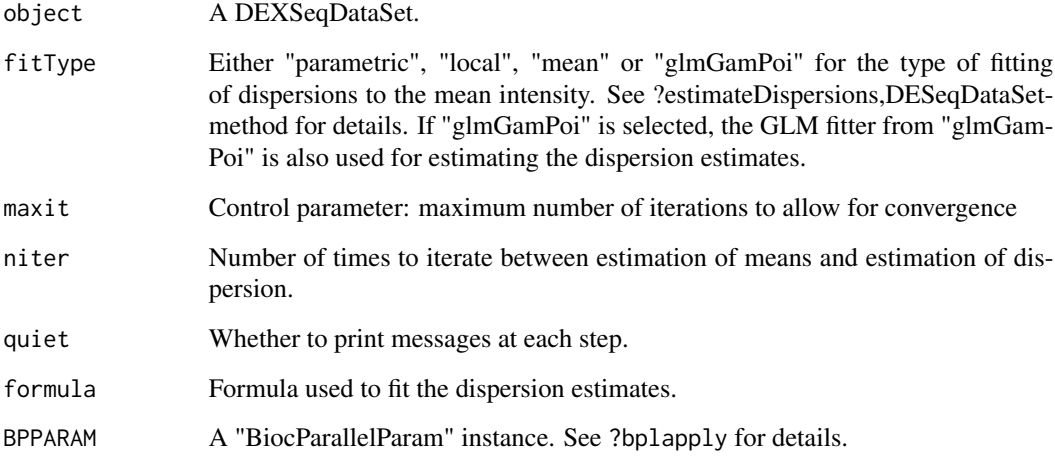

#### Details

See ?estimateDispersions,DESeqDataSet-method for details.

#### Value

A DEXSeqDataSet with the dispersion information filled in as metadata columns.

#### Examples

```
data(pasillaDEXSeqDataSet, package="pasilla")
dxd <- estimateSizeFactors( dxd )
dxd <- estimateDispersions( dxd )
```

```
estimateExonFoldChanges
```
*Estimates exon usage coefficients from the fitted terms of the GLM.*

#### Description

This function calculates the exon usage coefficients and fold changes (on log2 scale) between the different conditions.

#### Usage

```
estimateExonFoldChanges( object,
   fitExpToVar = "condition", denominator = "",
    BPPARAM=SerialParam(), maxRowsMF=2400,
independentFiltering=FALSE, filter)
```
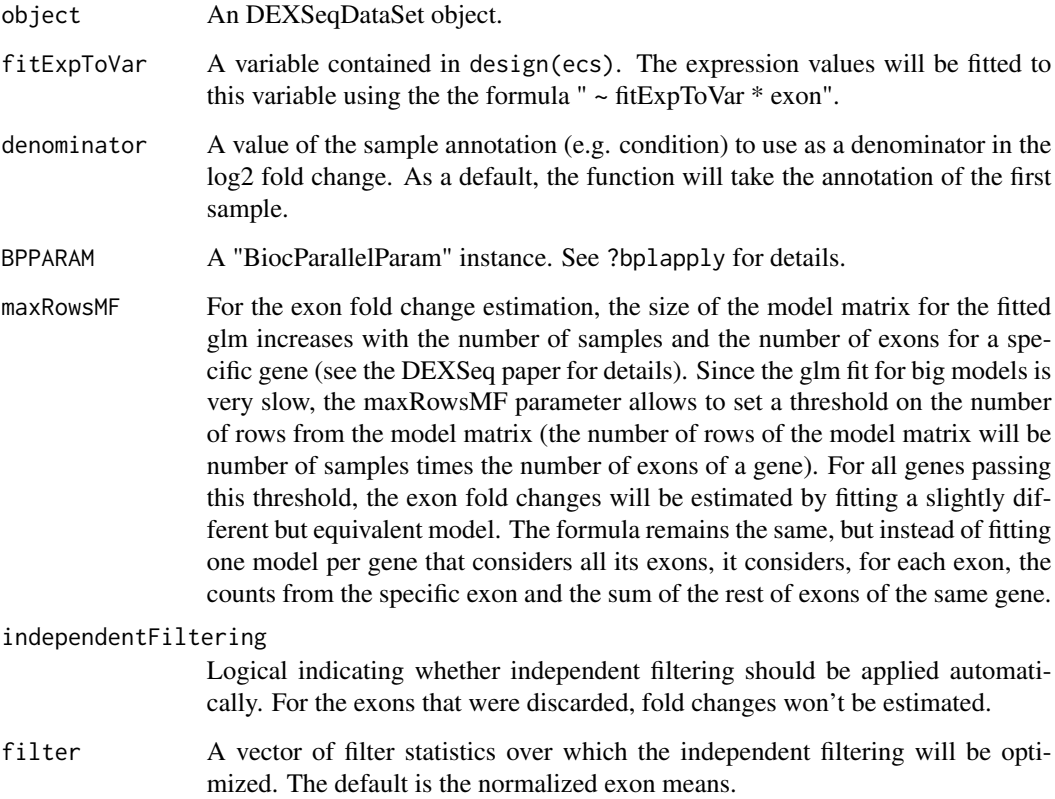

#### <span id="page-12-0"></span>estimateSizeFactors 13

#### Details

Exon usage coefficients are calculated by fitting a GLM from the joint data of all exons of the same gene. The model frame can be found in the slot object@modelFrameBM of a DEXSeqDataSet object. The model '~ fitExpToVar \* exon' is fitted. The resulted coefficients are arranged and reformatted in order to remove gene expression effects, leaving only exon usage effects for each individual exon in each level of 'fitExpToVar'. These values are used by the function plotDEXSeq. For specific details please check the DEXSeq paper.

#### Examples

```
data(pasillaDEXSeqDataSet, package="pasilla")
dxd <- estimateSizeFactors( dxd )
dxd <- estimateDispersions( dxd )
dxd <- testForDEU( dxd )
dxd <- estimateExonFoldChanges( dxd )
```
estimateSizeFactors *Estimate the size factors for a DEXSeqDataSet*

#### Description

Estimate the size factors for a DEXSeqDataSet

#### Usage

## S4 method for signature 'DEXSeqDataSet' estimateSizeFactors(object,locfunc=median,geoMeans)

#### Arguments

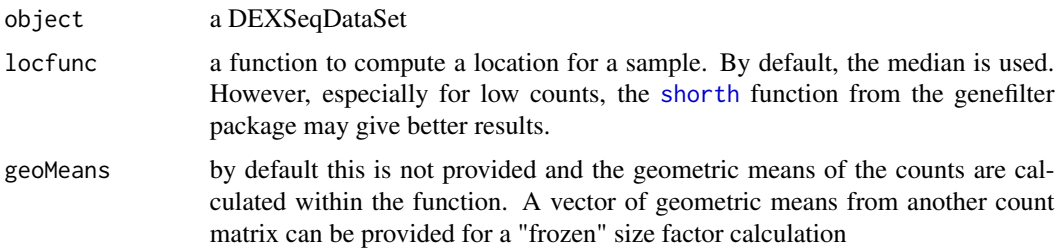

#### Details

This function calls the method estimateSizeFactors for the DESeqDataSet object, and adapts it to the specific use to the DEXSeqDataSet.

#### Value

The DEXSeqDataSet passed as parameters, with the size factors filled in.

#### <span id="page-13-0"></span>References

• Simon Anders, Wolfgang Huber: Differential expression analysis for sequence count data. Genome Biology 11 (2010) R106, <http://dx.doi.org/10.1186/gb-2010-11-10-r106>

featureCounts *Accessor functions for DEXSeqDataSet details*

#### Description

Accessor functions of the DEXSeqDataSet object.

#### Usage

```
featureCounts(object, normalized=FALSE)
```
featureIDs( object ) featureIDs( object ) <- value

exonIDs( object ) exonIDs( object ) <- value

groupIDs( object ) groupIDs( object ) <- value

geneIDs( object ) geneIDs( object ) <- value

sampleAnnotation( object )

#### Arguments

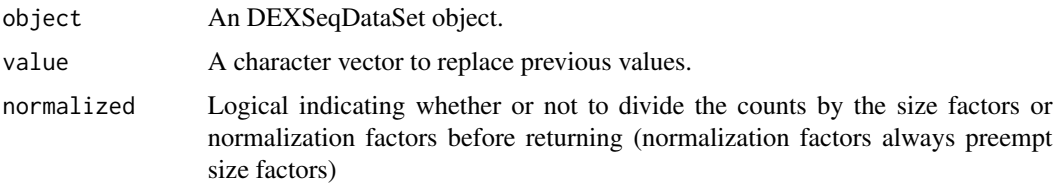

#### Value

'featureCounts' access the counts per exonic region or feature region names. 'featureIDs' and 'exonIDs' are accessor functions for the exon bin or features identifiers. 'groupIDs' and 'geneIDs' are accessor functions for the character vector grouping the features, for example exonIDs from the same gene are grouped together by having the same value in the geneIDs. 'sampleAnnotation' is an accessor for the information from the samples.

#### <span id="page-14-0"></span>findOverlaps 15

#### Examples

```
data(pasillaDEXSeqDataSet, package="pasilla")
head( featureCounts( dxd ) )
head( featureIDs(dxd))
head( exonIDs(dxd))
```
findOverlaps *Methods from GRanges overlaps for the DEXSeq object*

#### Description

This function generates an MA plot.

#### Usage

```
## S4 method for signature 'DEXSeqResults, GenomicRanges'
subsetByOverlaps(x, ranges, maxgap = -1L,
   minoverlap = 0L, type = c("any", "start", "end", "within", "equal"),
   ignore.strand = FALSE )
```

```
## S4 method for signature 'DEXSeqResults, GenomicRanges'
findOverlaps( query, subject, maxgap = -1L,
   minoverlap = 0L, type = c("any", "start", "end", "within", "equal"),ignore.strand = FALSE )
```
#### Arguments

query, x Either a DEXSeqResults object. subject, ranges A GRanges or GRangesList object. maxgap, minoverlap, type See findOverlaps in the IRanges package for a description of these arguments. ignore.strand See findOverlaps in the GenomicRanges package for a description of this.

#### Examples

```
data(pasillaDEXSeqDataSet, package="pasilla")
dxd <- estimateSizeFactors( dxd )
dxd <- estimateDispersions( dxd )
dxd <- testForDEU( dxd )
dxr <- DEXSeqResults( dxd )
interestingRegion = GRanges("chr2L", IRanges(start=3872658, end=3875302))
subsetByOverlaps( x=dxr, ranges=interestingRegion )
findOverlaps( query=dxr, subject=interestingRegion )
```
<span id="page-15-0"></span>

#### Description

The use case for this function is the following analysis: given per-exon p-values for null hypothesis H0, we can determine the number of genes in which at least for one exon H0 is rejected. What is the associated false disovery rate?

#### Usage

```
perGeneQValue(object, p = "pvalue", method = perGeneQValueExact)
```
#### Arguments

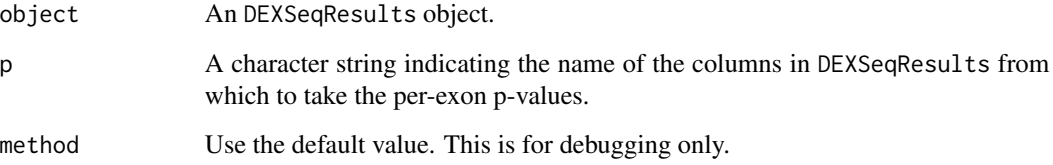

#### Details

Details

#### Value

A named numeric vector, values are per-gene q-values, names are gene.

#### Examples

```
data(pasillaDEXSeqDataSet, package="pasilla")
dxd <- estimateSizeFactors( dxd )
dxd <- estimateDispersions( dxd )
dxd <- testForDEU( dxd )
dxr <- DEXSeqResults( dxd )
```
perGeneQValue(dxr)

<span id="page-16-0"></span>

#### Description

The function provides a plot to visualize read count data, expression and exon usage coefficients estimated from fitting a GLM model 'counts ~ fitExpToVar \* exon'. The model frame used can be found in object@modelFrameBM. One GLM is fitted for each gene.

#### Usage

```
plotDEXSeq(object, geneID, FDR=0.1, fitExpToVar="condition",
  norCounts=FALSE, expression=TRUE, splicing=FALSE,
  displayTranscripts=FALSE, names=FALSE, legend=FALSE,
  color=NULL, color.samples=NULL, transcriptDb=NULL,
  additionalAnnotation=NULL, maxRowsMF=2400, ...)
```
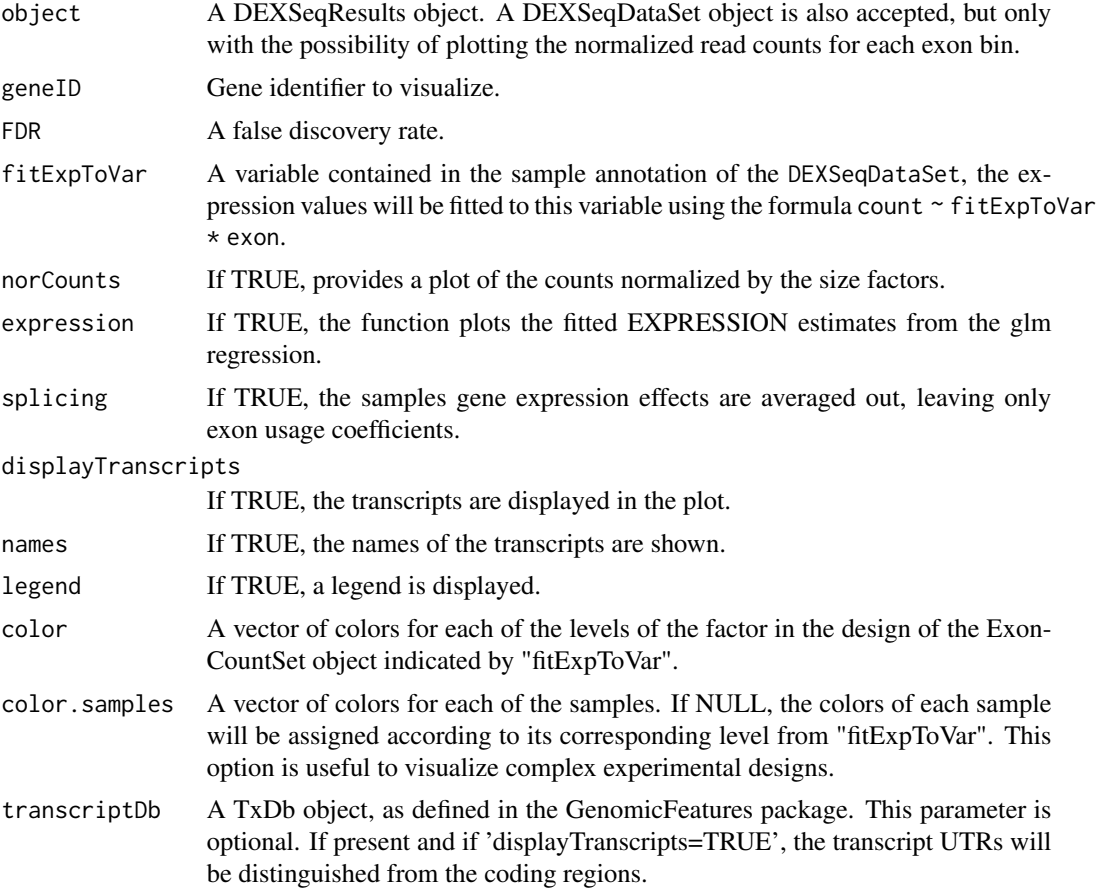

<span id="page-17-0"></span>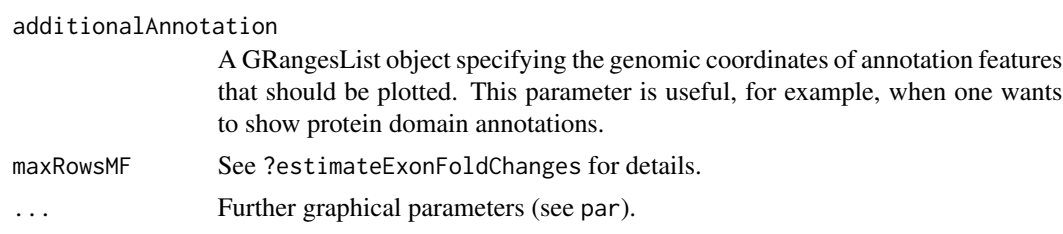

#### See Also

graphics, segments

#### Examples

```
## Not run:
 data(pasillaDEXSeqDataSet, package="pasilla")
 dxd <- estimateSizeFactors( dxd )
 dxd <- estimateDispersions( dxd )
 dxd <- testForDEU( dxd )
 dxr <- DEXSeqResults( dxd )
 plotDEXSeq( dxr, "FBgn0010909" )
```
## End(Not run)

plotDispEsts *Plot dispersion estimates*

#### Description

A simple helper function that plots the per-gene dispersion estimates together with the fitted meandispersion relationship. Internally, it is a wrapper for the pltoDispEsts method from DESeq2.

#### Usage

```
## S4 method for signature 'DEXSeqDataSet'
plotDispEsts(object, ymin,
  genecol = "black", fitcol = "red", finalcol = "dodgerblue",
  legend=TRUE, xlab, ylab, log = "xy", cex = 0.45, ...)
```
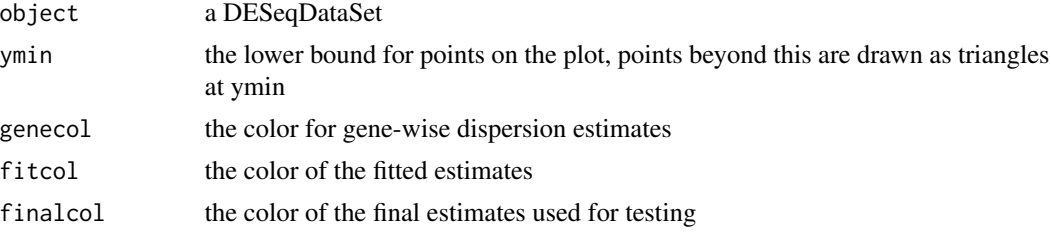

#### <span id="page-18-0"></span>plotMA-methods 19

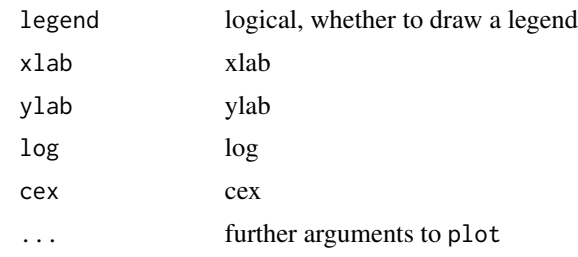

plotMA-methods *Generate an MA plot*

#### Description

This function generates an MA plot.

#### Usage

```
## S4 method for signature 'DEXSeqDataSet'
plotMA( object, alpha=0.1, ylim=c(-2, 2), foldChangeColumn=NULL, ... )
  ## S4 method for signature 'DEXSeqResults'
plotMA( object, alpha=0.1, ylim=c(-2, 2), foldChangeColumn=NULL, ... )
```
#### Arguments

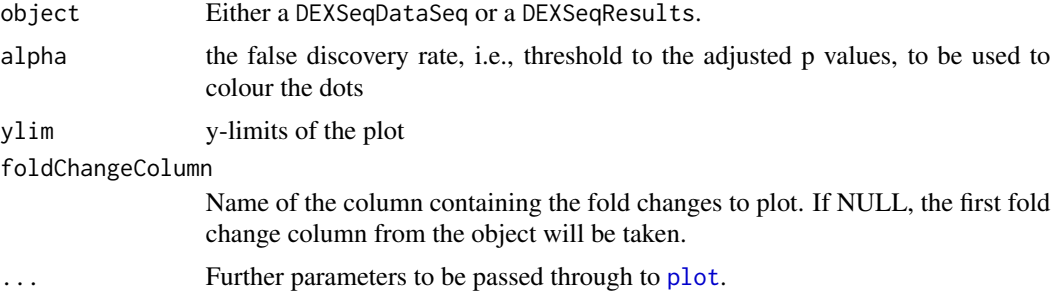

#### Examples

```
## Not run:
  data(pasillaDEXSeqDataSet, package="pasilla")
  dxd <- estimateSizeFactors( dxd )
  dxd <- estimateDispersions( dxd )
  dxd <- testForDEU( dxd )
  dxd <- estimateExonFoldChanges( dxd )
  dxr <- DEXSeqResults( dxd )
```
plotMA( dxr )

```
plotMA( dxd )
```
## End(Not run)

testForDEU *Test for Differential Exon Usage*

#### Description

This will perform a likelihood ratio test for differential exon usage. Internally, it calls the DESeq2 function nbinomLRT.

#### Usage

```
testForDEU(
  object,
  fullModel = design(object),
  reducedModel = ~sample + exon,
  BPPARAM = SerialParam(),
  fitType = c("DESeq2", "glmGamPoi")
)
```
#### Arguments

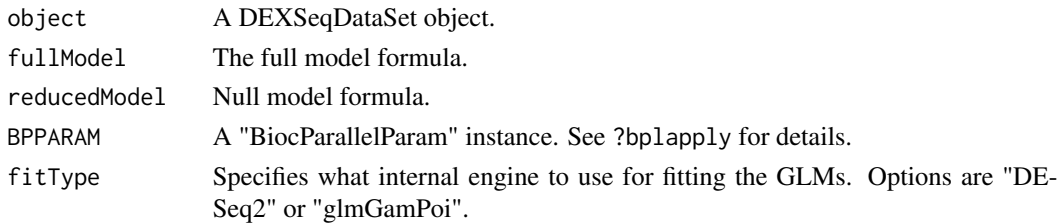

#### Details

The information of the variables of the formulas should be present in the colData of the DEXSeqDataSet object.

#### Value

A DEXSeqDataSet with slots filled with information about the test.

#### Examples

```
data(pasillaDEXSeqDataSet, package="pasilla")
dxd <- estimateSizeFactors( dxd )
dxd <- estimateDispersions( dxd )
dxd <- testForDEU( dxd )
```
# <span id="page-20-0"></span>**Index**

[,DEXSeqDataSet,ANY,ANY,ANY-method *(*DEXSeqDataSet-methods*)*, [8](#page-7-0) [,DEXSeqDataSet,ANY,ANY-method *(*DEXSeqDataSet-methods*)*, [8](#page-7-0) [,DEXSeqDataSet,ANY-method *(*DEXSeqDataSet-methods*)*, [8](#page-7-0) [,DEXSeqDataSet-method *(*DEXSeqDataSet-methods*)*, [8](#page-7-0) \$<-,DEXSeqDataSet-method *(*DEXSeqDataSet-methods*)*, [8](#page-7-0) colData<-,DEXSeqDataSet,DataFrame-method *(*DEXSeqDataSet-methods*)*, [8](#page-7-0) counts, [2](#page-1-0) counts,DEXSeqResults-method *(*counts*)*, [2](#page-1-0) DEXSeq, [3](#page-2-0) DEXSeq-defunct, [4](#page-3-0) DEXSeqDataSet *(*DEXSeqDataSet-class*)*, [5](#page-4-0) DEXSeqDataSet-class, [5](#page-4-0) DEXSeqDataSet-methods, [8](#page-7-0) DEXSeqDataSetFromHTSeq *(*DEXSeqDataSet-class*)*, [5](#page-4-0) DEXSeqDataSetFromSE *(*DEXSeqDataSet-class*)*, [5](#page-4-0) DEXSeqHTML, [8](#page-7-0) DEXSeqResults *(*DEXSeqResults-class*)*, [10](#page-9-0) DEXSeqResults-class, [10](#page-9-0) estimateDispersions, [10](#page-9-0) estimateDispersions,DEXSeqDataSet-method *(*estimateDispersions*)*, [10](#page-9-0) estimateExonFoldChanges, [12](#page-11-0) estimateSizeFactors, [13](#page-12-0)

estimateSizeFactors,DEXSeqDataSet-method *(*estimateSizeFactors*)*, [13](#page-12-0)

featureIDs *(*featureCounts*)*, [14](#page-13-0) featureIDs<- *(*featureCounts*)*, [14](#page-13-0) findOverlaps, [15](#page-14-0) findOverlaps,DEXSeqResults,GenomicRanges-method *(*findOverlaps*)*, [15](#page-14-0) findOverlaps-methods *(*findOverlaps*)*, [15](#page-14-0)

geneIDs *(*featureCounts*)*, [14](#page-13-0) geneIDs<- *(*featureCounts*)*, [14](#page-13-0) groupIDs *(*featureCounts*)*, [14](#page-13-0) groupIDs<- *(*featureCounts*)*, [14](#page-13-0)

```
perGeneQValue, 16
plot, 19
plotDEXSeq, 17
plotDispEsts, 18
plotDispEsts,DEXSeqDataSet-method
        (plotDispEsts), 18
plotMA (plotMA-methods), 19
plotMA,DEXSeqDataSet-method
        (plotMA-methods), 19
plotMA,DEXSeqResults-method
        (plotMA-methods), 19
plotMA-methods, 19
```
sampleAnnotation *(*featureCounts*)*, [14](#page-13-0) shorth, *[13](#page-12-0)* subsetByOverlaps *(*findOverlaps*)*, [15](#page-14-0) subsetByOverlaps,DEXSeqResults,GenomicRanges-method *(*findOverlaps*)*, [15](#page-14-0) subsetByOverlaps-methods *(*findOverlaps*)*, [15](#page-14-0)

testForDEU, [20](#page-19-0)

featureCounts, [14](#page-13-0)

exonIDs *(*featureCounts*)*, [14](#page-13-0) exonIDs<- *(*featureCounts*)*, [14](#page-13-0)